010-52217511 www.jhzt17.net

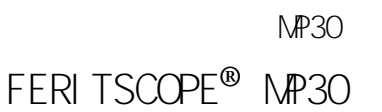

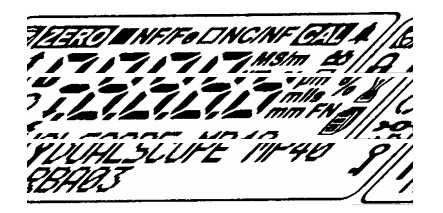

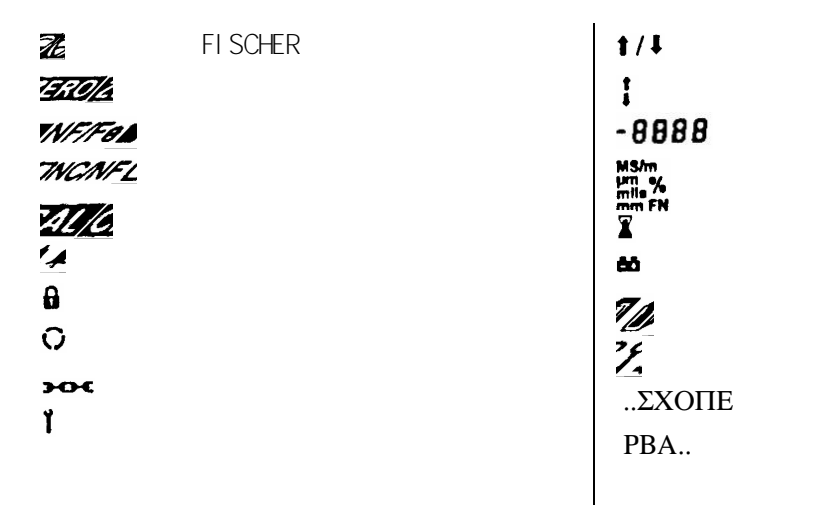

**ENTER** ZERO perform  $OWOFF +$ [ $N\epsilon\omega\pi$  o  $\epsilon$  ?]

010-52217511 www.jhzt17.net

 $\overline{ }$ 

![](_page_1_Picture_290.jpeg)

## (  $\frac{1}{2}$  $\sqrt{2}$ 1. MENU 2. [Nospec.Limits] 3 3. , ENTER 4. , MENU

: MENU DEL MENU

## : =  $\frac{2}{\sqrt{2}}$

- 1 MENU ENTER **…** ENTER [Blocksize]
- 2 [Delete measure ?] : DEL :  $1$  3
- 3 , MENU
- 4 [Deletemeasure?] :DEL MENU

MENU ENTER **…** ENTER [Block size] DEL [Block size free] MENU

## : in a fill  $1$  is a set of  $1$

MENU ENTER **…** ENTER [i singleread.] 2 MENU

![](_page_2_Figure_1.jpeg)

![](_page_3_Figure_0.jpeg)

![](_page_3_Figure_1.jpeg)

![](_page_3_Figure_2.jpeg)